### **MySQL** Операторы и функции

# Арифметические операции

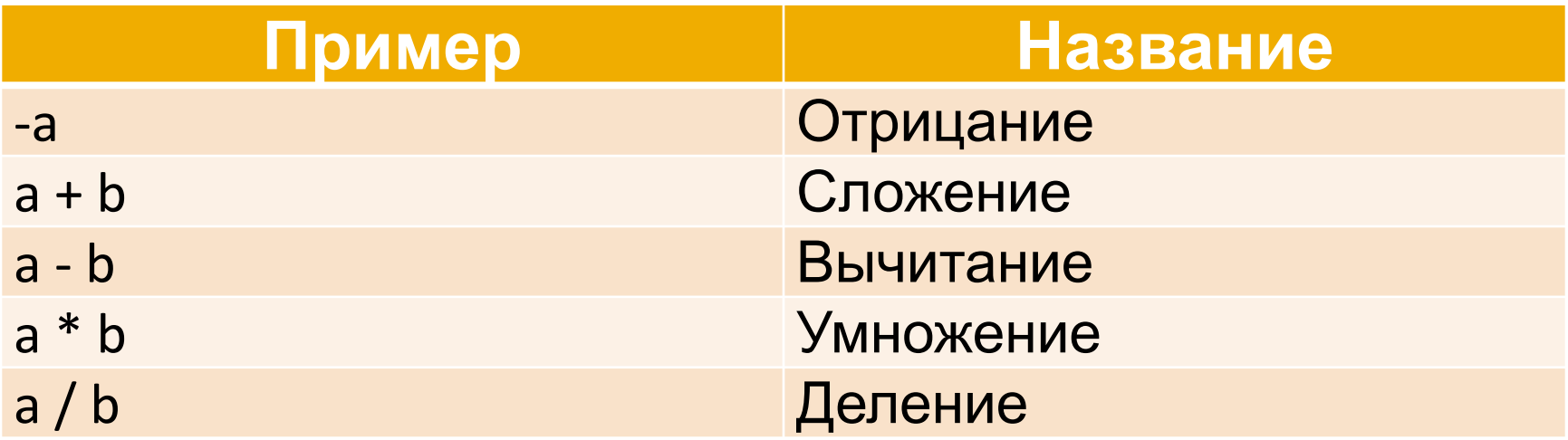

## Битовые операции

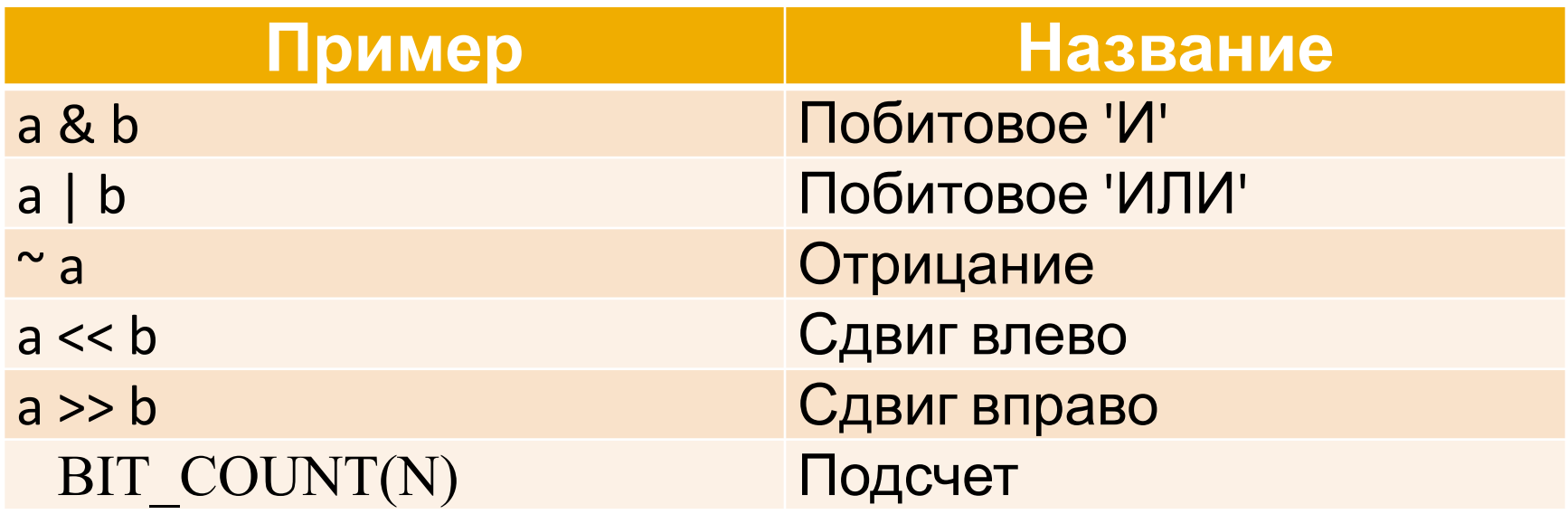

## Операторы сравнения

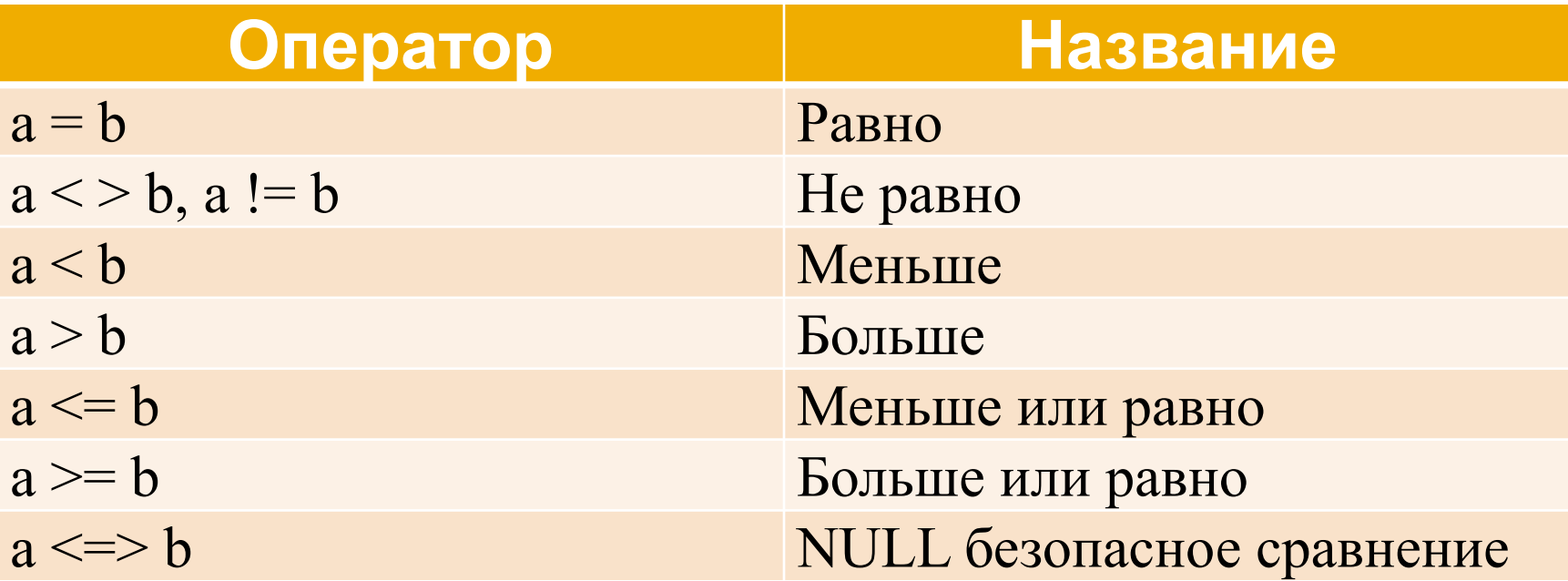

## Операторы сравнения

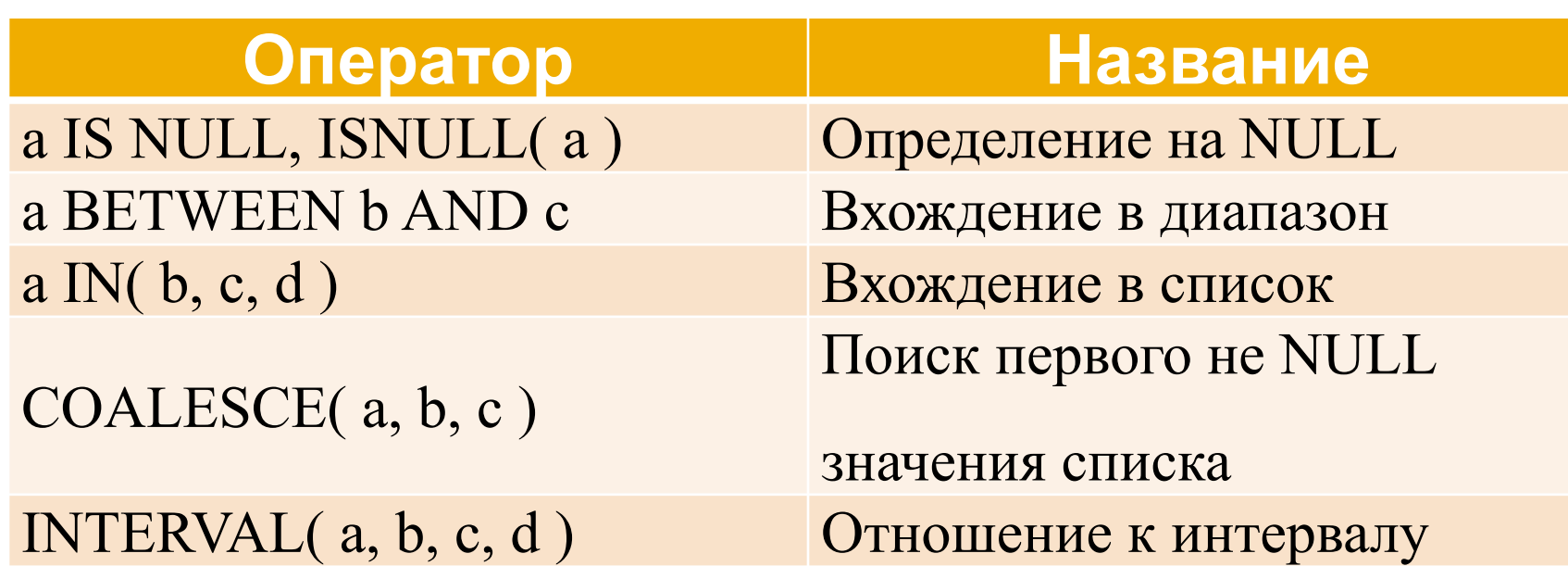

## Логические операторы

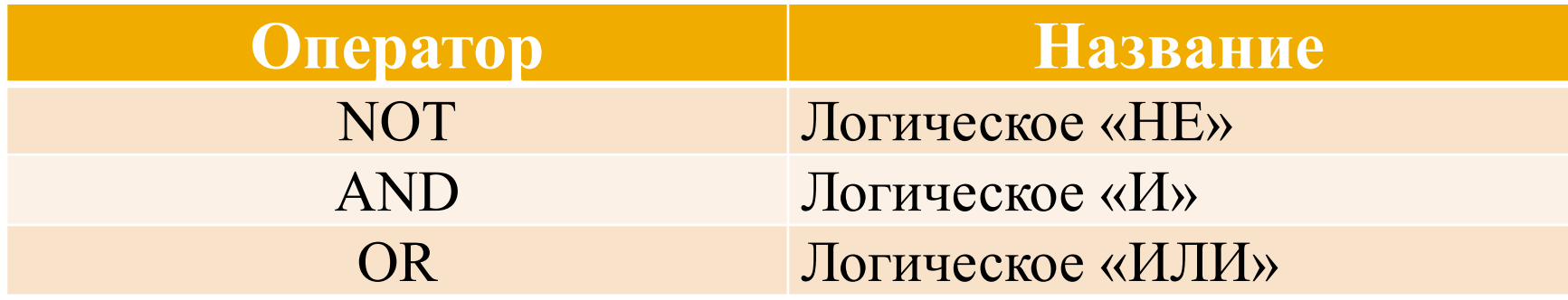

# Функции условий

#### ■ **IFNULL( a, b )**

- $\blacksquare$  SELECT IFNULL(1, 0); // вернет 1
- SELECT IFNULL( NULL, 10); // вернет 10
- SELECT IFNULL( NULL, 'yes'); // вернет 'yes' ■ **NULLIF( a, b )** 
	- $\blacksquare$  SELECT NULLIF( 1, 1); // вернет NULL
	- $\blacksquare$  SELECT NULLIF(1,2); // вернет 1
- **IF(a, b, c)** 
	- $\blacksquare$  SELECT IF( 1>2,2,3 '); // вернет 3
	- SELECT IF(1<2,'yes','no'); // вернет 'yes'
- 

## Оператор поливариантного **выбора**

#### ■ CASE val

- WHEN [compare] THEN result
- [WHEN [compare] THEN result ...]
- **[ELSE result]**
- $\blacksquare$  END
- CASE WHEN [condition]
	- **THEN result [WHEN [condition]**
	- **THEN result ...**]
	- [ELSE result]

#### $\blacksquare$  FND

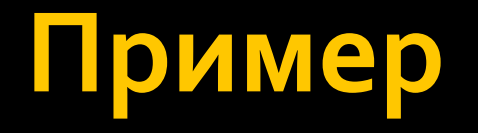

#### ■ SELECT CASE 1

- WHEN 1 THEN "one"
- WHEN 2 THEN "two"
- ELSE "more"
- $\blacksquare$  END;
- SELECT CASE WHEN 1>0
	- THEN "true"
	- ELSE "false"

### ■ END;

# Поиск по образцу

### a LIKE masc;

- $\blacksquare$  Маски
	- % любое число символов
	- <sub>—</sub> ОДИН СИМВОЛ
- Примеры
	- SELECT 'Hello my friend!' LIKE '%friend';
	- · SELECT 'Hello my friend!' LIKE 'Hello%fr\_end!';
	- SELECT 'Hello my friend!' LIKE 'Hello\_friend';

## Регулярные выражения

- a REGEXP masc
- $\blacksquare$  a RLIKE masc
	- SELECT 'Monty!' REGEXP 'M%y%';
	- · SELECT 'Monty!' REGEXP '.\*';
	- $\blacktriangleright$  SELECT 'new\*\n\*line' REGEXP 'new\\\*.\\\*line';
	- SELECT "bri\*" REGEXP "^[a-d]r\*[A-j]\\*";

## . равнение строк

### ■ **STRCMP(a, b)**;

- ▪*SELECT STRCMP('text', 'text2'); //-1*
- ▪*SELECT STRCMP('text2', 'text'); //1*
- ▪*SELECT STRCMP('text', 'text'); //0*

## Реливантный поиск

- ◼ **MATCH( col1, col2, ... ) AGAINST (expr );** ■ SELECT
	- \* FROM articles
	- **· WHERE MATCH (title, body)**
	- AGAINST ('database');
- SELECT
	- id,MATCH (title,body) AGAINST ('Tutorial')
	- **FROM articles;**

## Операторы полнотекстового ПОИСКА

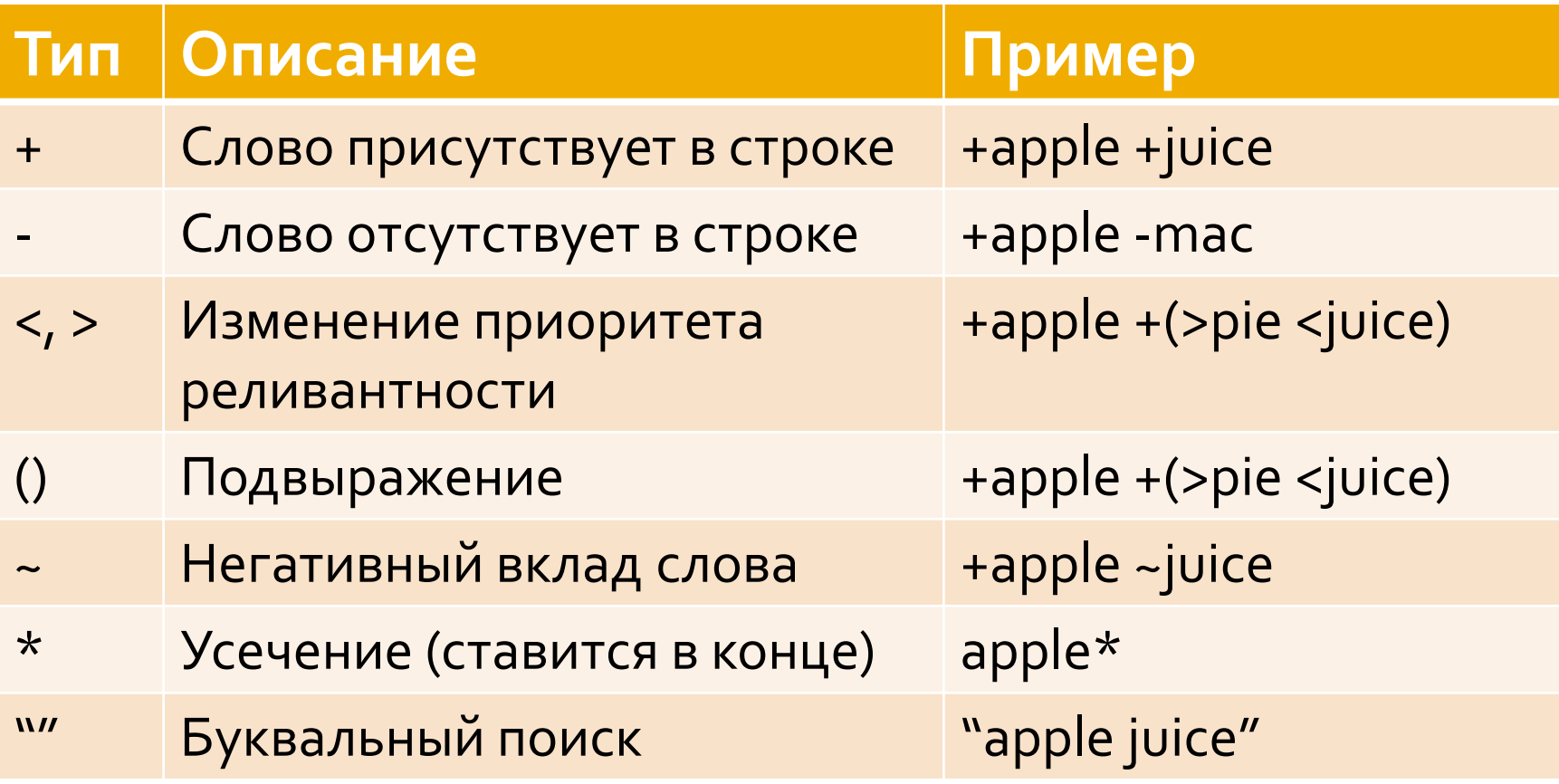

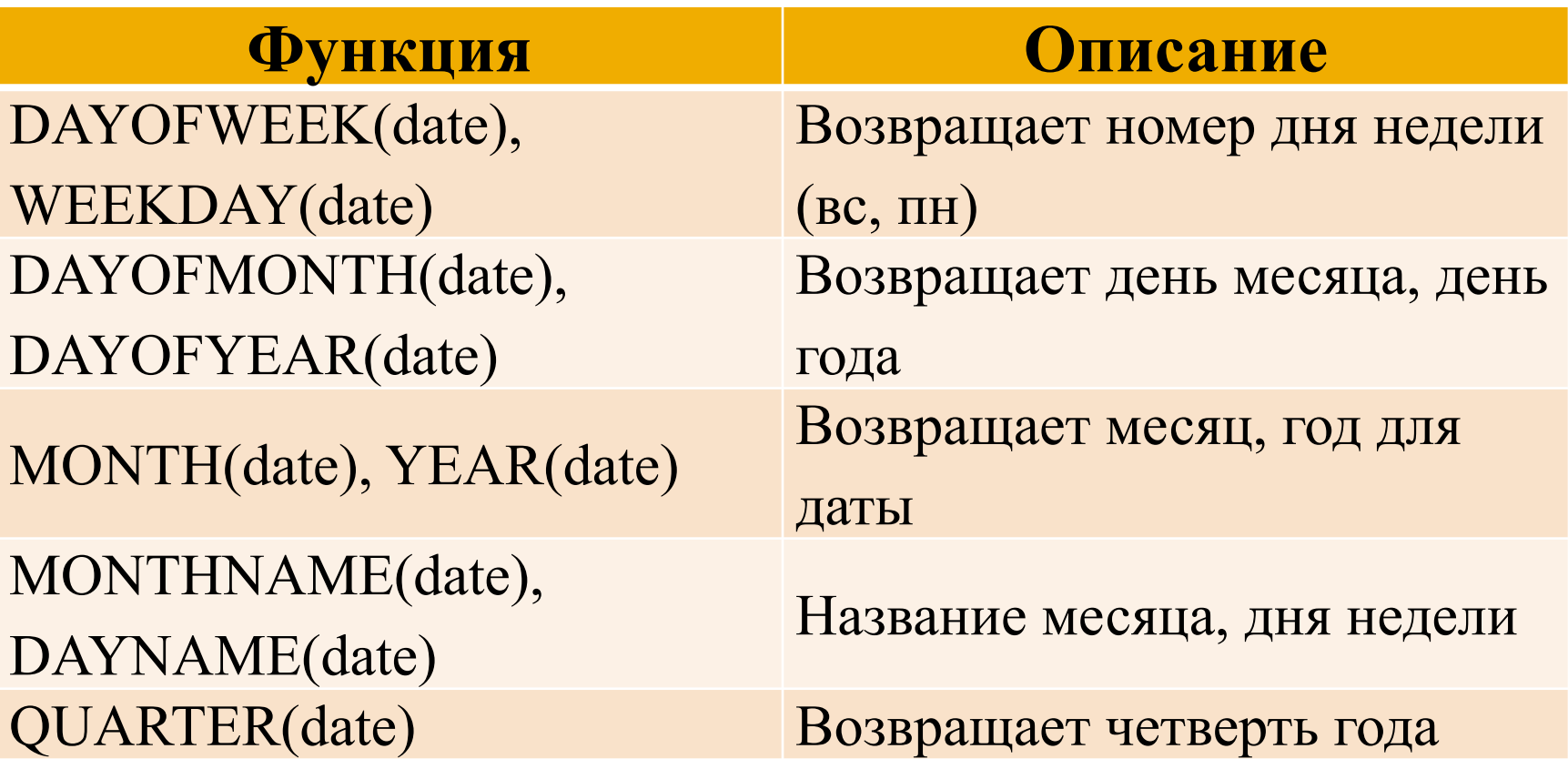

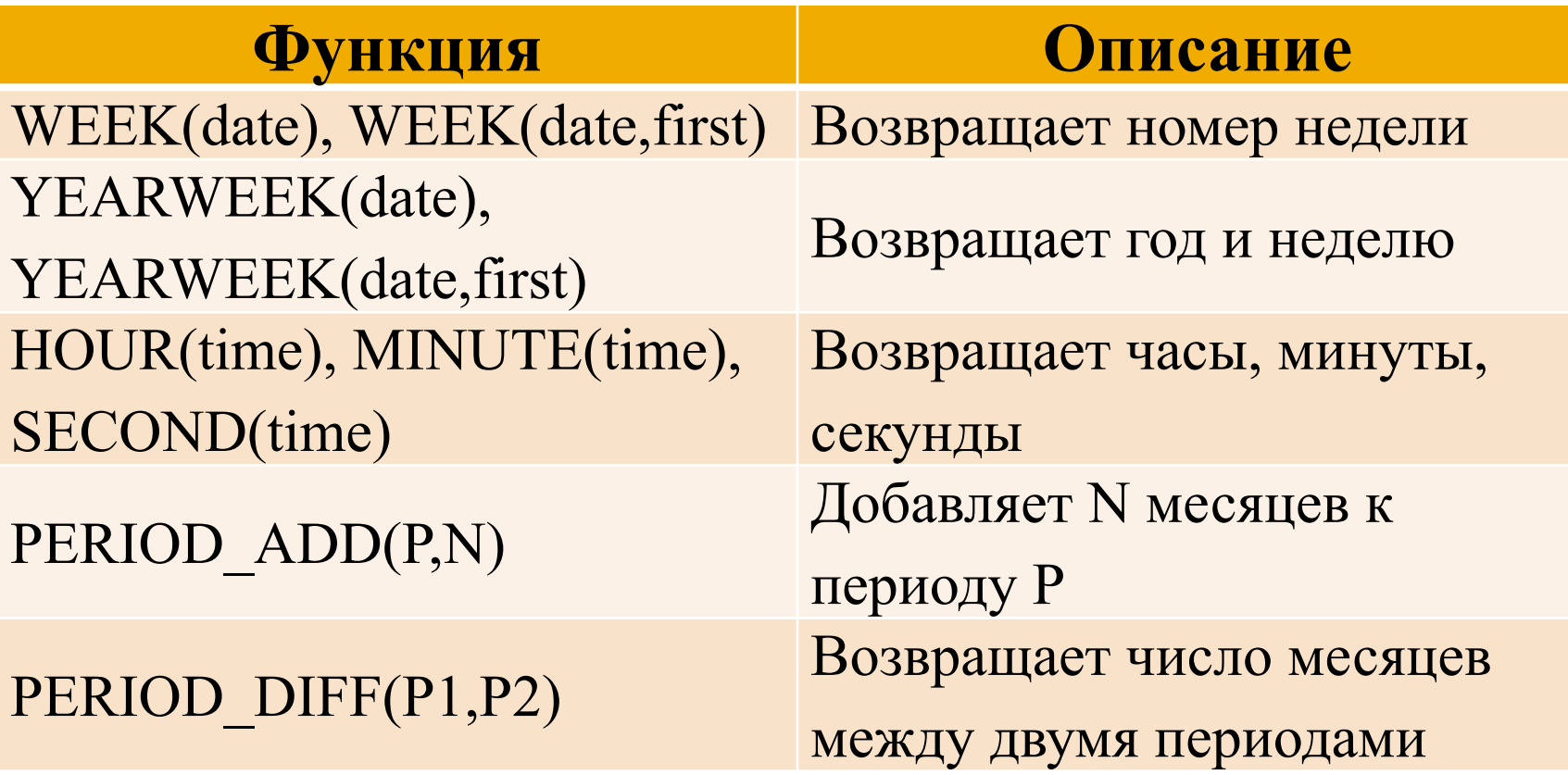

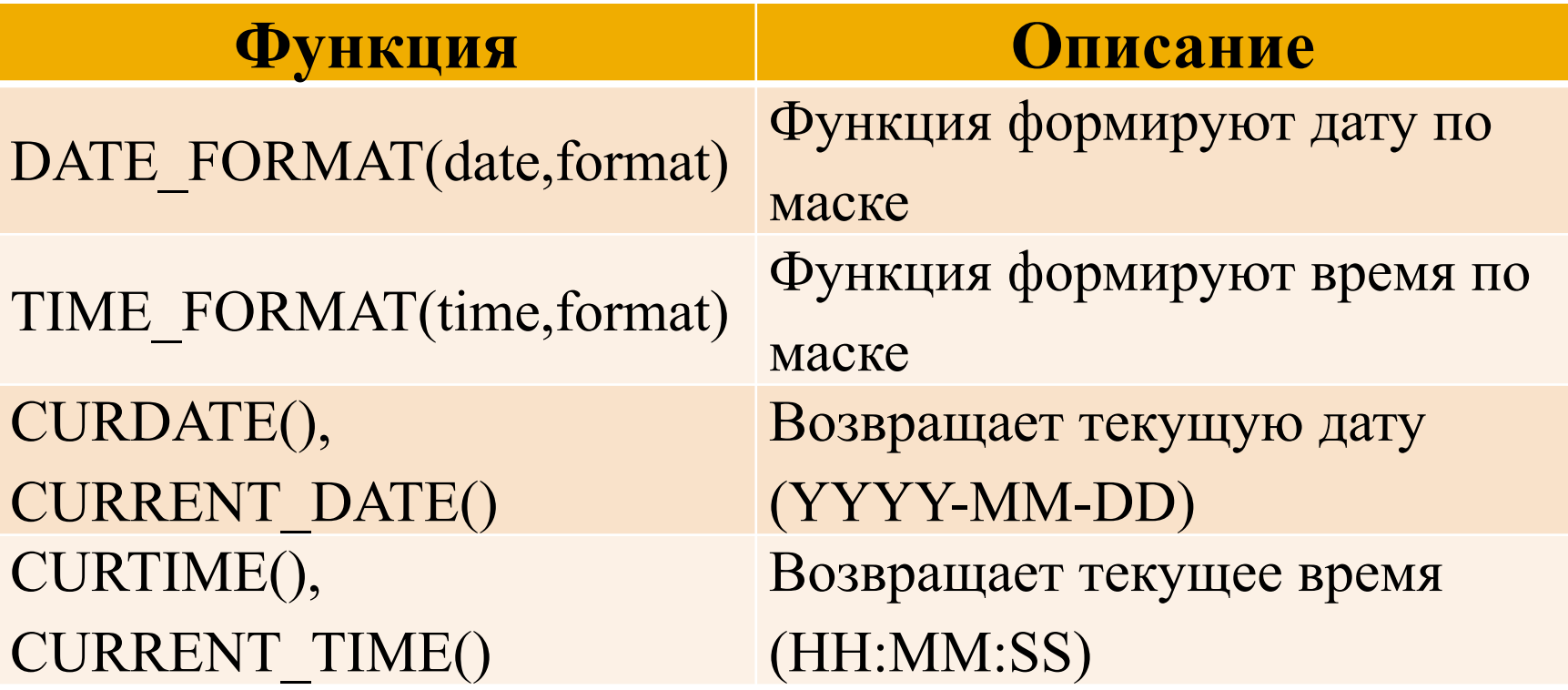

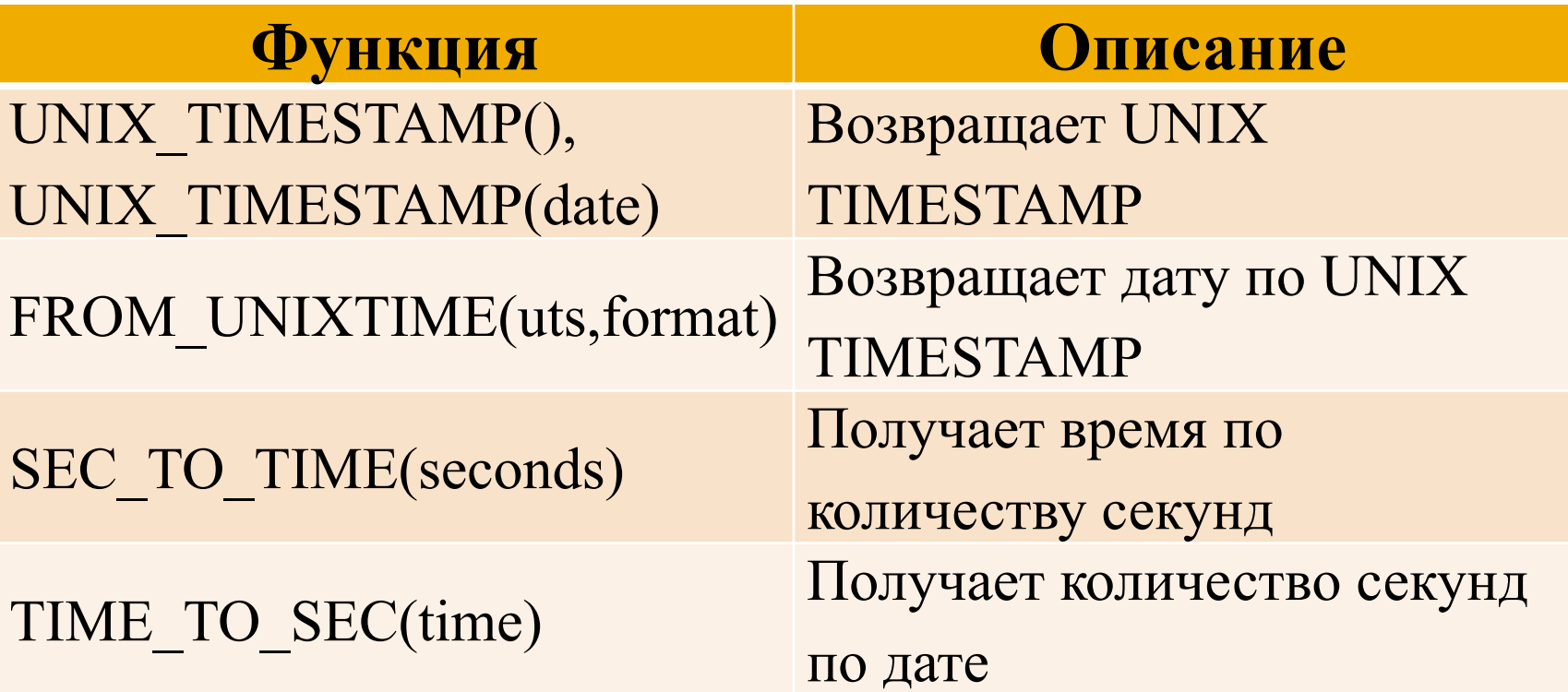

# **COUNT**

### ■ **COUNT(expr)**

- SELECT `group\_num`, COUNT(\*)
- **· FROM `student`**
- GROUP BY `group\_num`;

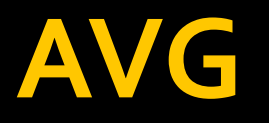

#### ■ **AVG(expr)**

- SELECT `group\_num`, AVG(`test\_score`) AS `avg`
- FROM `student` GROUP BY `group\_num`
- $\blacksquare$  HAVING 'avg' > 50;

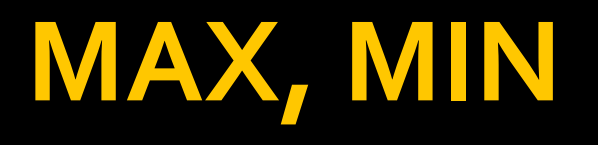

- **MIN(expr)**
- MAX(expr)
	- SELECT
		- `group\_num`,
		- MIN(`test\_score`) AS `min`,
		- MAX(`test\_score`) AS `max`
	- **· FROM `student`**
	- GROUP BY `group\_num`;

## **SUM**

#### ■ **SUM(expr)**

- SELECT
	- SUM(`id\_photo`) AS `sum`
- FROM `album`